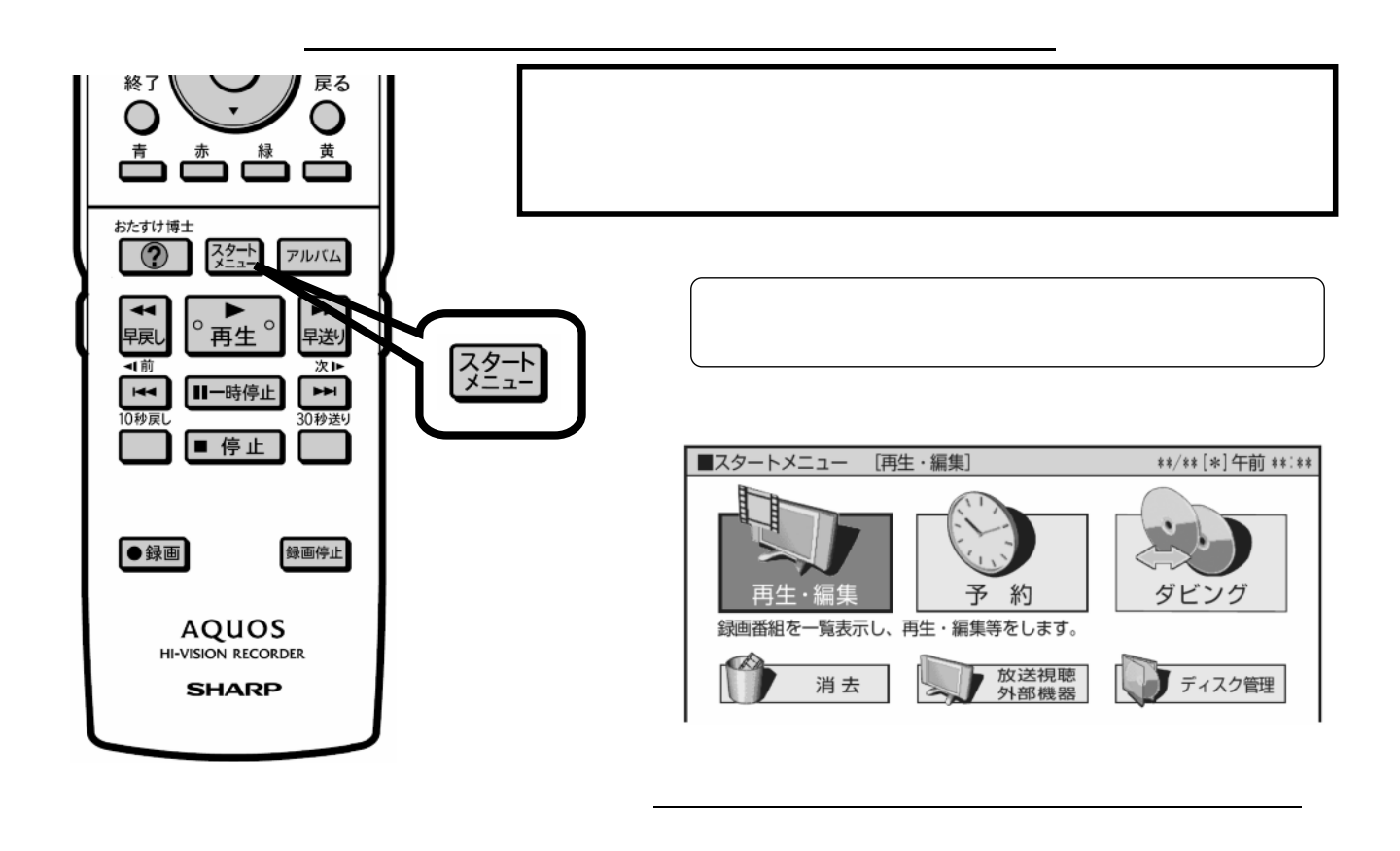

消去する

D-AC-DEL05-W5x

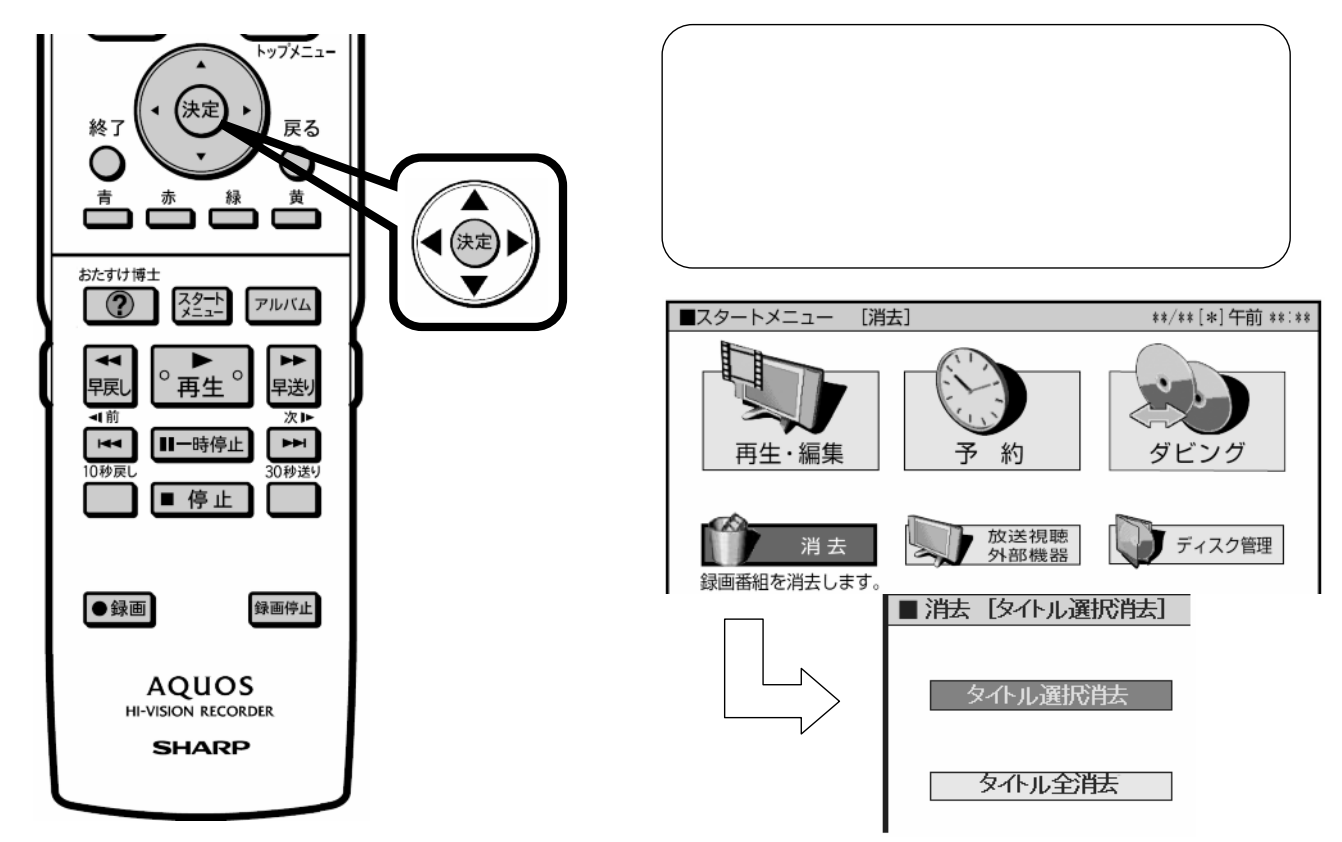

が映る

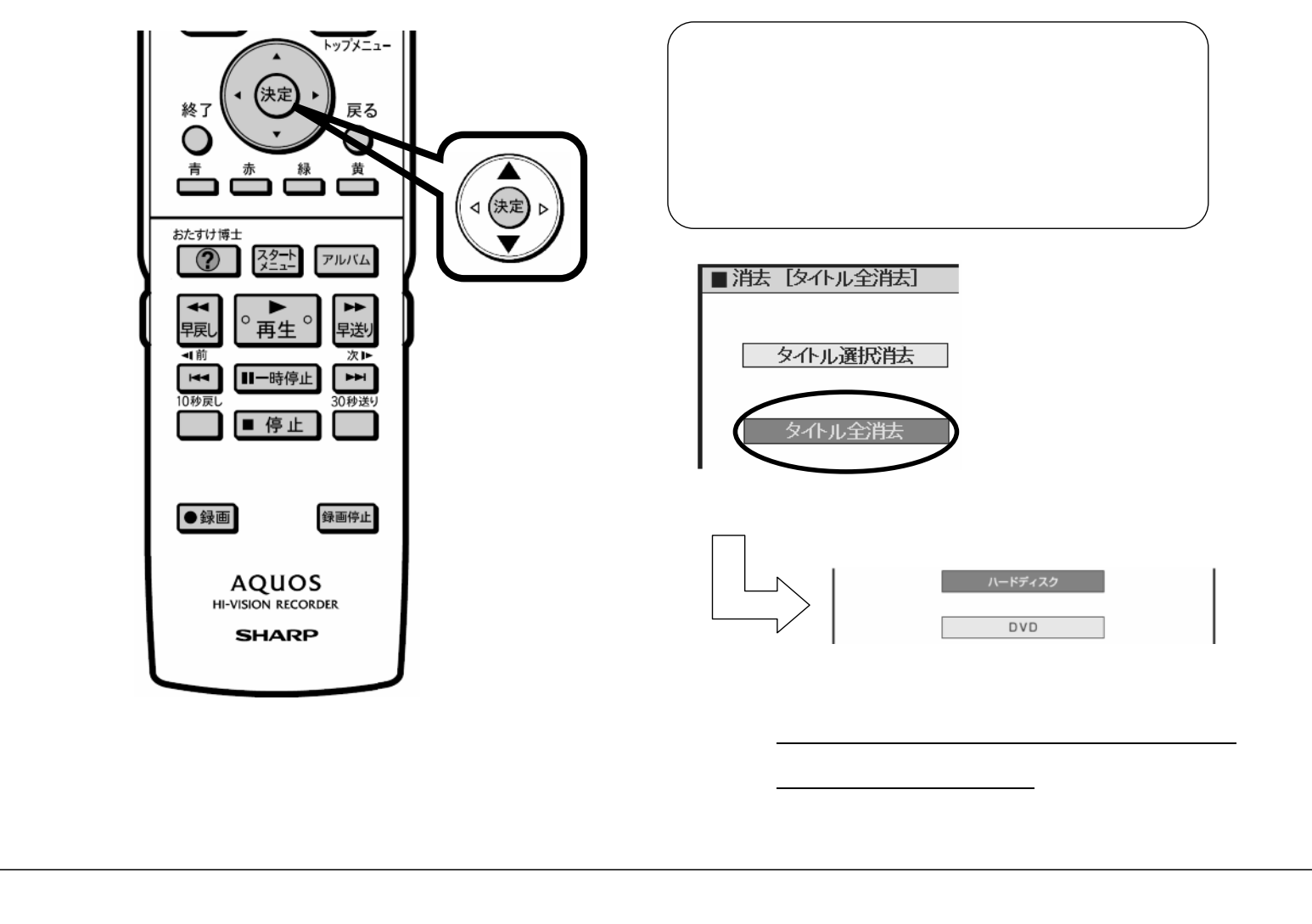

D-AC-DEL05-W5x

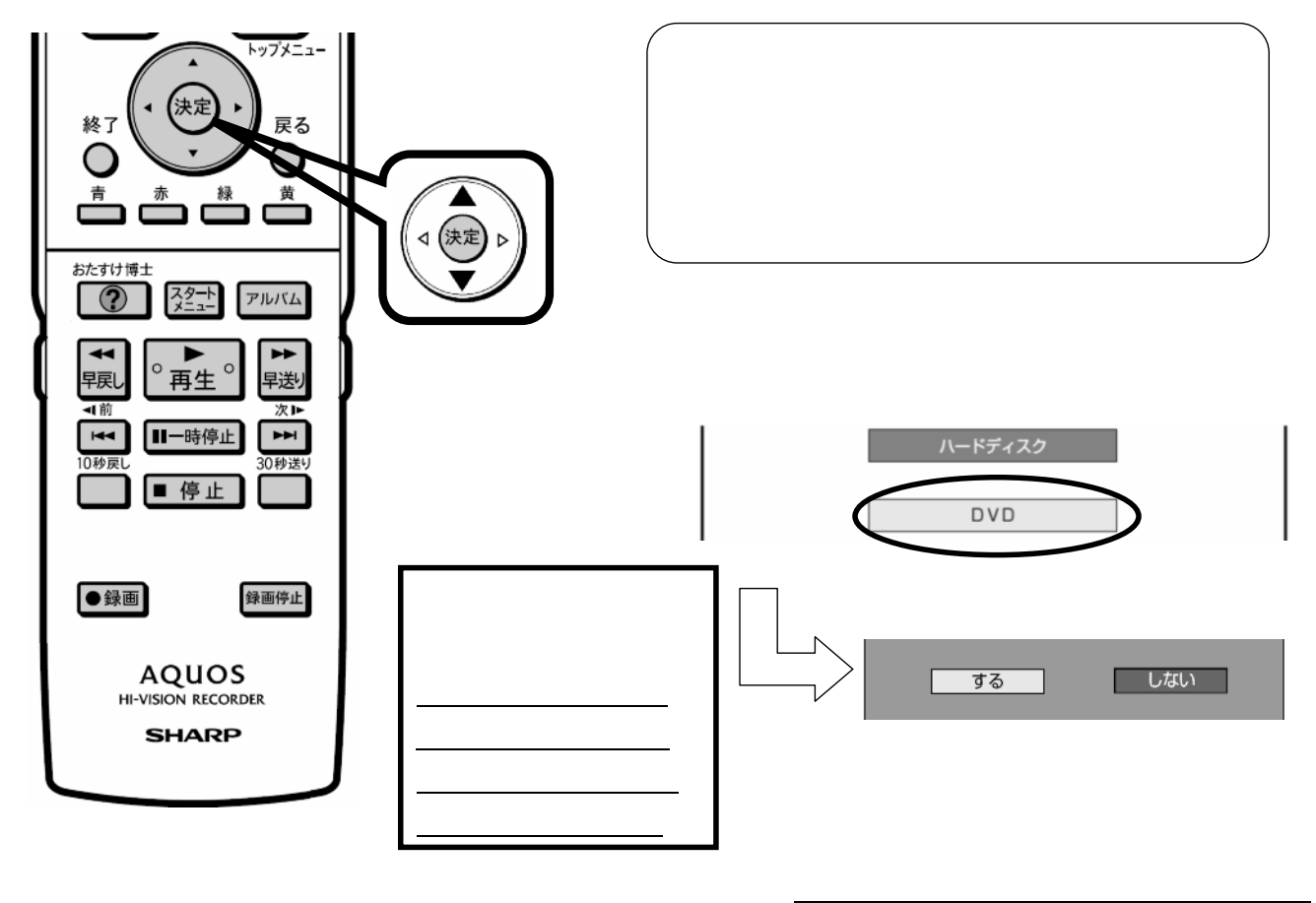

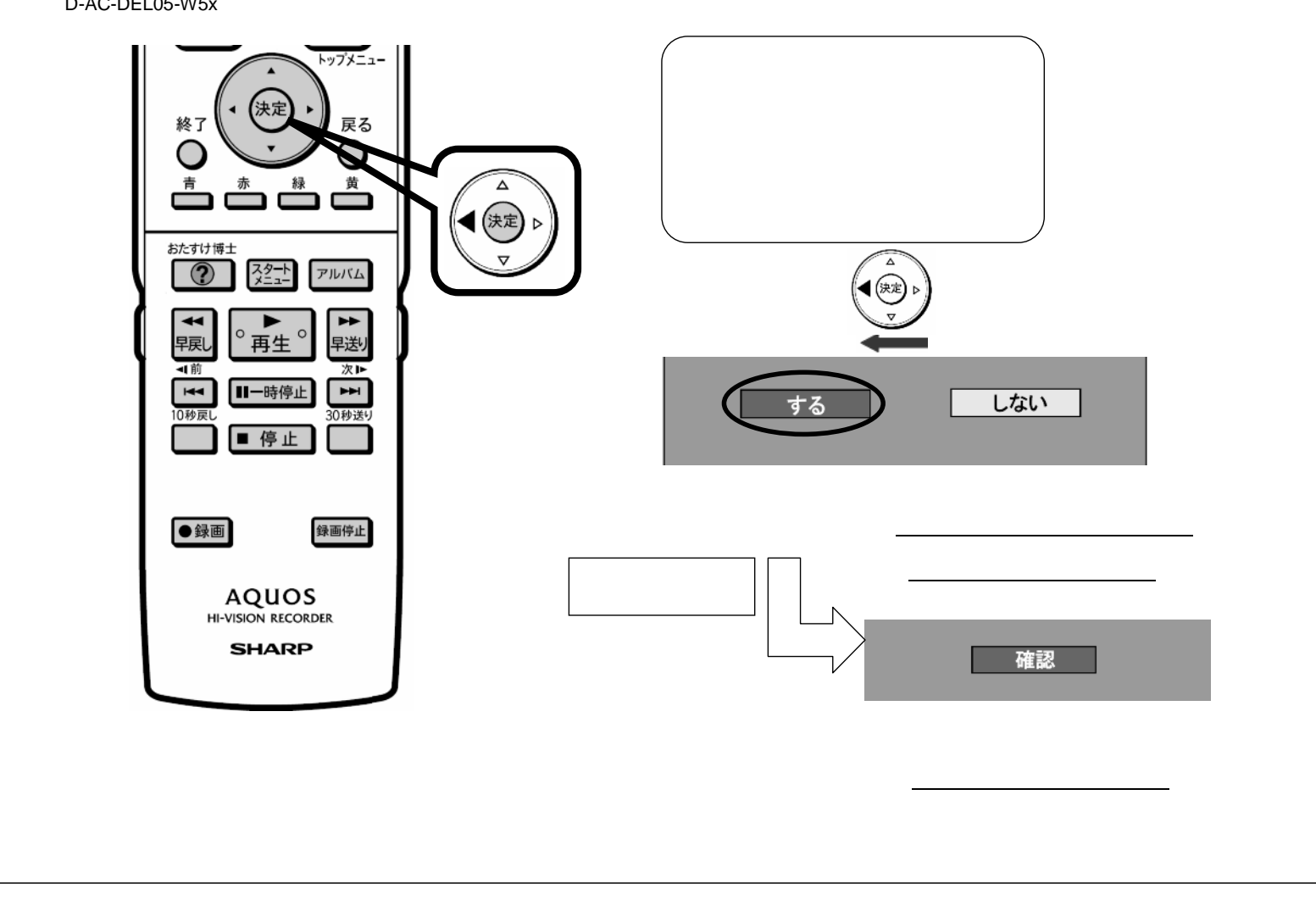

D-AC-DEL05-W5x

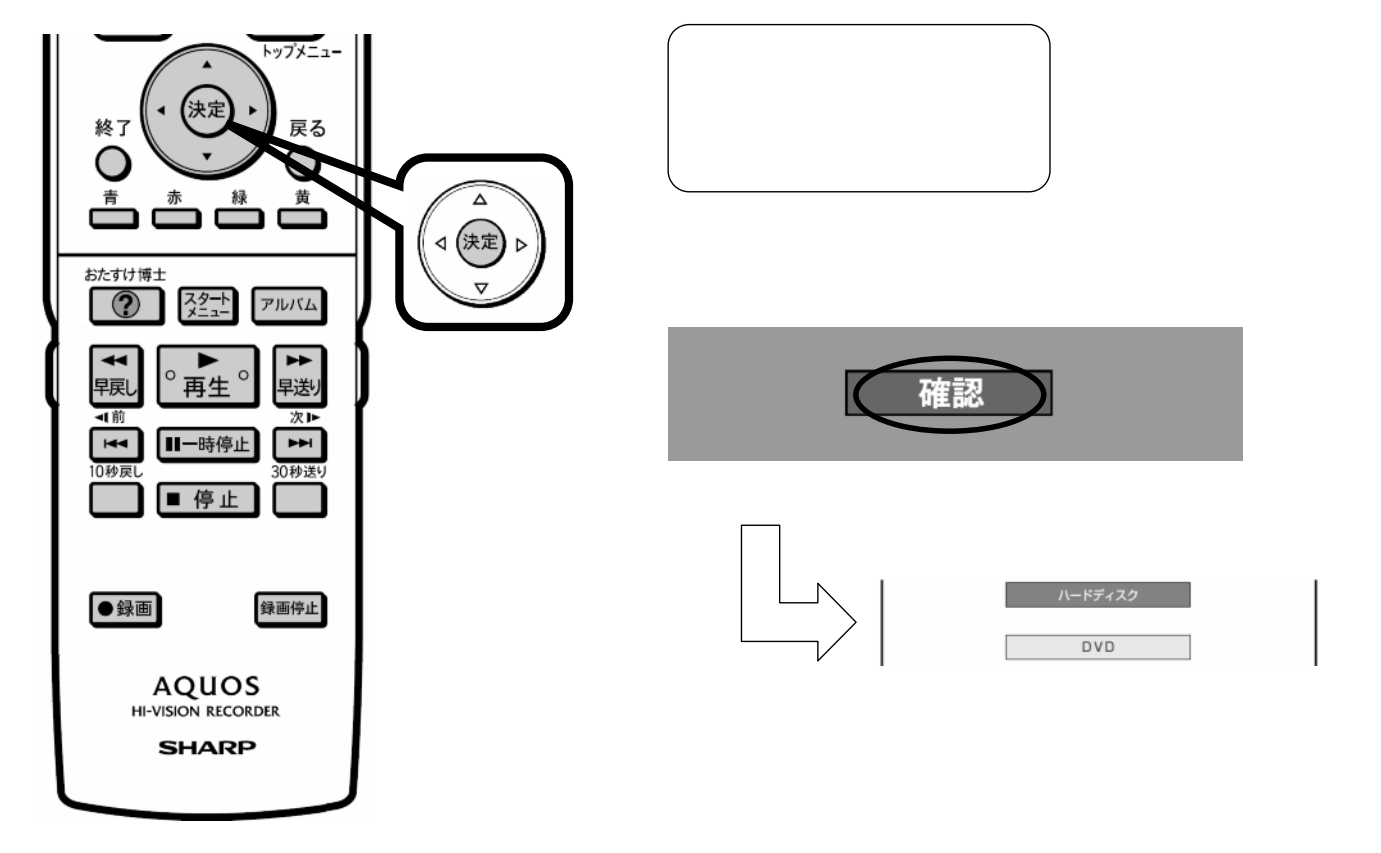

に戻る

D-AC-DEL05-W5x

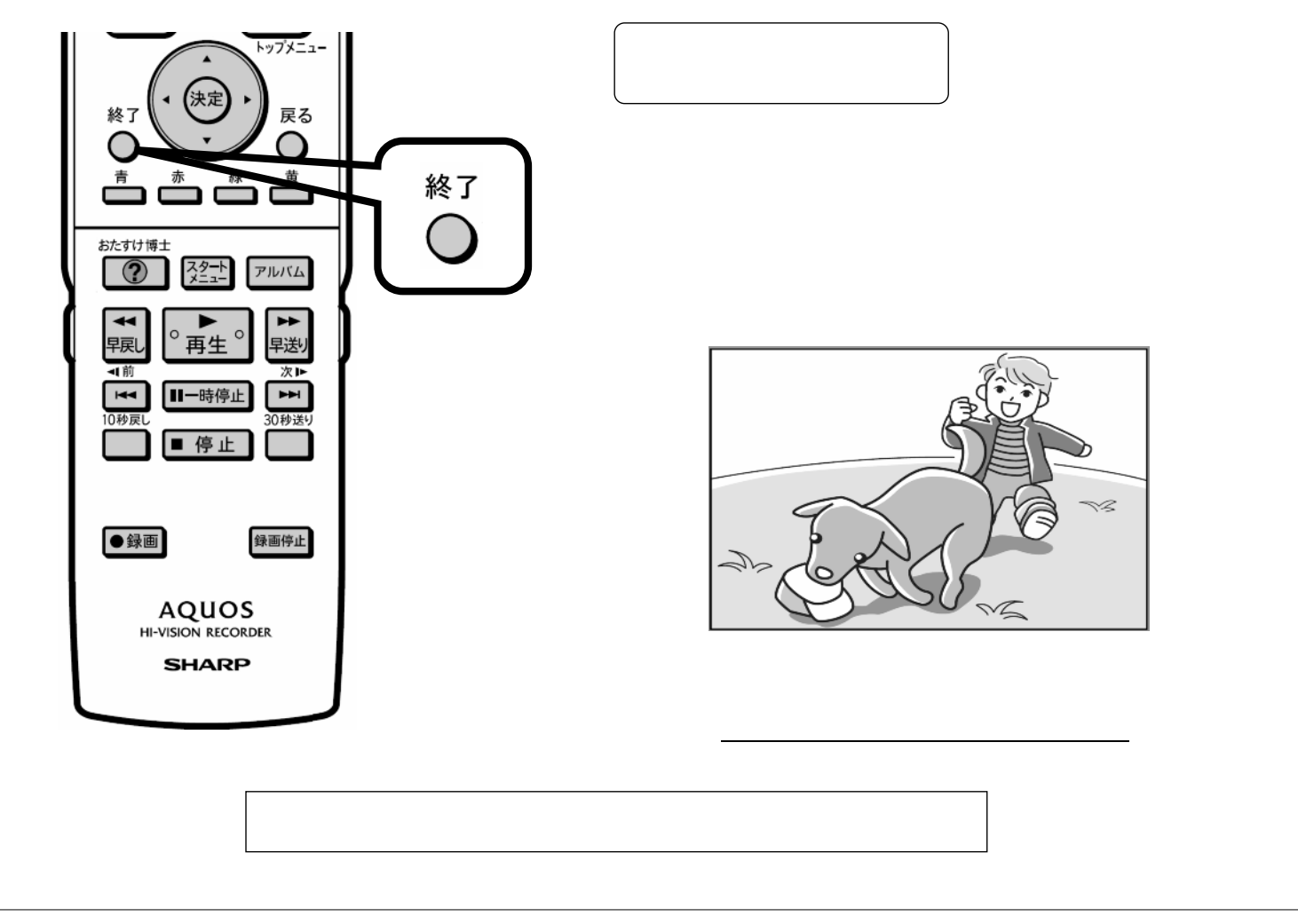